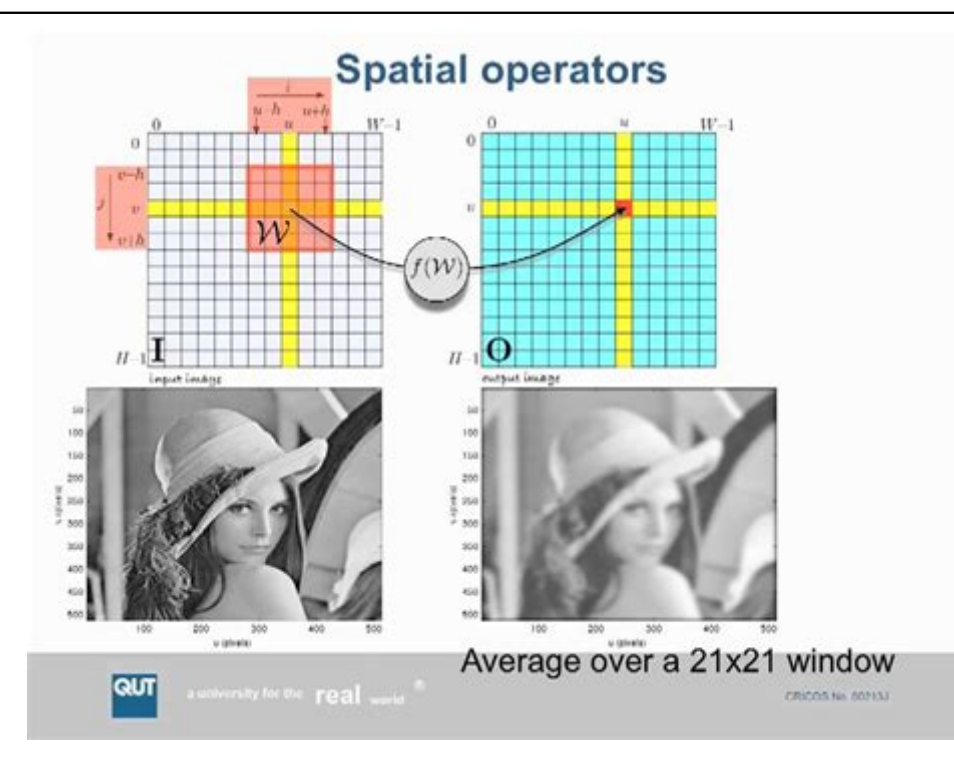

Click here to access this Book :

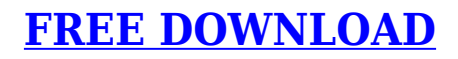

# **Image Processing**

# **[Image Processing](http://ronningski.com/Image_Processing.pdf)**

#### **Image Processing**

Processing currently works with GIF, JPEG, and PNG images. The img parameter specifies the image to display and by default the a and b parameters define the location of its upper-left corner. The image is displayed at its original size unless the c and d parameters specify a different size.

# **image() \ Language (API) \ Processing 3+**

Pour dessiner une image dans Processing, il faut commencer par trouver une image et l'importer dans notre sketch. Vous pouvez prendre une photo à l'aide de votre appareil numérique ou directement depuis votre webcam ou bien encore effectuer une recherche d'images se trouvant déjà dans le disque dur de votre ordinateur.

# **/chapter: Les-Images / Processing - FLOSS Manuals**

Image Processing Toolbox™ propose un ensemble complet d'algorithmes standard de référence et d'applications pour le traitement d'images, l'analyse, la visualisation et le développement d'algorithmes.

# **Image Processing Toolbox - MATLAB**

Image processing refers to quantitative analyses and/or algorithms applied to digital image data. It allows generation of 3D parametric maps and implies calculation of values that should be ultimately replicable and rater-independent.

## **Image Processing - an overview | ScienceDirect Topics**

Analog image processing is done on analog signals. It includes processing on two dimensional analog signals. In this type of processing, the images are manipulated by electrical means by varying the electrical signal. The common example include is the television image.

#### **Digital Image Processing Introduction - Tutorialspoint**

Digital Image Processing means processing digital image by means of a digital computer. We can also say that it is a use of computer algorithms, in order to get enhanced image either to extract some useful information. Image processing mainly include the following steps: 1.Importing the image via image acquisition tools;

#### **Digital Image Processing Basics - GeeksforGeeks**

L'association - Accueil - Bienvenue sur le nouveau site d' A.I.P. Astro Images Processing La plus grande association Francophone d'Astrophotographes...

#### **Accueil | Astro Images Processing**

In computer science, digital image processing is the use of a digital computer to process digital images through an algorithm. As a subcategory or field of digital signal processing, digital image processing has many advantages over analog image processing.

## **Digital image processing - Wikipedia**

Image Processing Toolbox™ provides a comprehensive set of reference-standard algorithms and workflow apps for image processing, analysis, visualization, and

algorithm development. You can perform image segmentation, image enhancement, noise reduction, geometric transformations, image registration, and 3D image processing.

# **Image Processing Toolbox - MATLAB**

Description: Datatype for storing images. Processing can display .gif, .jpg, .tga, and .png images. Images may be displayed in 2D and 3D space. Before an image is used, it must be loaded with the loadImage() function. The PImage class contains fields for the width and height of the image, as well as an array called pixels[] that contains the values for every pixel in the image.

# **PImage \ Language (API) \ Processing 3+**

Image Processing Methods The image resource implements the methods Resize, Fit and Fill, each returning the transformed image using the specified dimensions and processing options. The image resource also, since Hugo 0.58, implements the method Exif and Filter.

# **Image Processing | Hugo**

Le traitement d'images 3D consiste à visualiser, traiter et analyser les données d'images 3D grâce aux transformations géométriques, au filtrage, à la segmentation d'images et à d'autres opérations morphologiques.

## **3D Image Processing – MATLAB & Simulink - MATLAB & Simulink**

IPOL is a research journal of image processing and image analysis which emphasizes the role of mathematics as a source for algorithm design and the reproducibility of the research. Each article contains a text on an algorithm and its source code, with an online demonstration facility and an archive of experiments.

## **IPOL Journal · Image Processing On Line**

…Image Processing Fundamentals 2 We begin with certain basic definitions. An image defined in the "real world" is considered to be a function of two real variables, for example, a(x,y) with aas the amplitude (e.g. brightness) of the image at the realcoordinate position (x,y).

#### **Fundamentals of Image Processing**

Image-processing operations. Point operators (thresholding, histogram modification). Spatial operators (smoothing, enhancement, nonlinear filtering).

#### **Image processing I | EPFL**

What is Image Processing? It is important to know what exactly image processing is and what is its role in the bigger picture before diving into its how's. Image Processing is most commonly termed as 'Digital Image Processing' and the domain in which it is frequently used is 'Computer Vision'.

# **Introduction to Image Processing in Python with OpenCV**

Traitement d'images – Processing Python page 10 Manipulation des pixels d'une image Le programme suivant : Charge l'image de la Joconde Crée une image de mêmes dimensions Récupère dans les variables r,g et b les composantes (rouge, verte et bleue ) de chaque pixels de le joconde Remplit l'image "vide" avec ces mêmes composantes

sauf pour le rouge qu'il met à 255. On affiche les deux ...

#### **Traitement d'images – Processing Python**

It includes various processes in image processing such as point operations, filtering, manipulating, and more. Pillow also supports a wide range of image formats, thus makes its must-have library for handling images. 7.

#### **Top 7 Image Processing Libraries In Python**

The Signal and Image Processing (SIP) programme provides the necessary skills in signal modelling, image processing and machine learning, relevant to the theory and the practice of data analysis and information retrieval, for the development of modern numerical methods.

When people should go to ebook stores, look up initiation by store, shelf by shelf, this is really problematic. This is why we authorize compilations of book on this site. It will be absolutely facilitate the look guide **[Image Processing](http://ronningski.com)** as you like.

By searching for the title, publisher, or authors of the guide that you want basically, you can discover them quickly. In the home, workplace or maybe in your method can be all better area in network connections. If you objective to download and install the Image Processing, it is unconditionally easy then, back currently, we extend the colleague to buy and create good business to download and install Image Processing suitably simple!

[Chinese Reader Companion C Simplified Character Edition Sbl Symposium Series,](http://ronningski.com/Practical_Chinese_Reader_Companion_C_Simplified_Character_Edition_Sbl_Symposium_Series.pdf) [Reading In The Second Language Classroom,](http://ronningski.com/Extensive_Reading_In_The_Second_Language_Classroom.pdf) [Unlimited Books Online Chimica Moderna](http://ronningski.com/Read_Unlimited_Books_Online_Chimica_Moderna_Oxtoby_Edises_Pdf_Book.pdf) [Oxtoby Edises Pdf Book,](http://ronningski.com/Read_Unlimited_Books_Online_Chimica_Moderna_Oxtoby_Edises_Pdf_Book.pdf) [Into Writing 2 A Handbook Workbook Reader For Critical And](http://ronningski.com/Reading_Into_Writing_2_A_Handbook_Workbook_Reader_For_Critical_And_In_Expository_Discourse_Concepcion_D_Dadufalza.pdf) [In Expository Discourse Concepcion D Dadufalza,](http://ronningski.com/Reading_Into_Writing_2_A_Handbook_Workbook_Reader_For_Critical_And_In_Expository_Discourse_Concepcion_D_Dadufalza.pdf) [Foresman Reading For Virginia Grade](http://ronningski.com/Scott_Foresman_Reading_For_Virginia_Grade_5_Unit_4_Fantastic_Voyage_Time_And_Time_Again.pdf) [5 Unit 4 Fantastic Voyage Time And Time Again,](http://ronningski.com/Scott_Foresman_Reading_For_Virginia_Grade_5_Unit_4_Fantastic_Voyage_Time_And_Time_Again.pdf) [My Time To Shine Grade 2 Unit 4](http://ronningski.com/Reading_My_Time_To_Shine_Grade_2_Unit_4_Teachers_Edition.pdf) [Teachers Edition](http://ronningski.com/Reading_My_Time_To_Shine_Grade_2_Unit_4_Teachers_Edition.pdf), [In The Sun Steck Vaughn Phonics Readers,](http://ronningski.com/Fun_In_The_Sun_Steck_Vaughn_Phonics_Readers.pdf) [Kendall Framing Class](http://ronningski.com/Diana_Kendall_Framing_Class_Download_Free_Pdf_Ebooks_About_Diana_Kendall_Framing_Class_Or_Read_Online_Pdf_Viewer_Search_Kindle.pdf) [Download Free Pdf Ebooks About Kendall Framing Class Or Read Online Pdf Viewer](http://ronningski.com/Diana_Kendall_Framing_Class_Download_Free_Pdf_Ebooks_About_Diana_Kendall_Framing_Class_Or_Read_Online_Pdf_Viewer_Search_Kindle.pdf) [Search Kindle](http://ronningski.com/Diana_Kendall_Framing_Class_Download_Free_Pdf_Ebooks_About_Diana_Kendall_Framing_Class_Or_Read_Online_Pdf_Viewer_Search_Kindle.pdf), [Riso Amores De Alto Risco Download Free Ebooks About Riso Amores](http://ronningski.com/Walter_Riso_Amores_De_Alto_Risco_Download_Free_Ebooks_About_Walter_Riso_Amores_De_Alto_Risco_Or_Read_Online_Viewer_Sea.pdf) [De Alto Risco Or Read Online Viewer Sea](http://ronningski.com/Walter_Riso_Amores_De_Alto_Risco_Download_Free_Ebooks_About_Walter_Riso_Amores_De_Alto_Risco_Or_Read_Online_Viewer_Sea.pdf), [Pathways Class 8 Literature Reader Answers](http://ronningski.com/Oxford_Pathways_Class_8_Literature_Reader_Answers.pdf), [Readers Level 2 The Mummy Returns Readers](http://ronningski.com/Penguin_Readers_Level_2_The_Mummy_Returns_Penguin_Readers.pdf), [Gatsby Accelerated Reader Answers](http://ronningski.com/Great_Gatsby_Accelerated_Reader_Answers.pdf), [Theory An Introduction To Lacan Derrida And Kristeva](http://ronningski.com/Reading_Theory_An_Introduction_To_Lacan_Derrida_And_Kristeva.pdf), [Art Of Reasoning Readings For](http://ronningski.com/The_Art_Of_Reasoning_Readings_For_Logical_Analysis.pdf) [Logical Analysis,](http://ronningski.com/The_Art_Of_Reasoning_Readings_For_Logical_Analysis.pdf) [Reader Canons And Contexts By Bloom](http://ronningski.com/Arlington_Reader_Canons_And_Contexts_By_Bloom.pdf), [Young Readers Level 1 The](http://ronningski.com/Penguin_Young_Readers_Level_1_The_Ghost_House_Penguin_Young_Readers_Paperback.pdf) [Ghost House Young Readers Paperback,](http://ronningski.com/Penguin_Young_Readers_Level_1_The_Ghost_House_Penguin_Young_Readers_Paperback.pdf) [Estaciones 123 Seasons 123 Heinemann Lee Y](http://ronningski.com/Las_Estaciones_123_Seasons_123_Heinemann_Lee_Y_Aprendeheinemann_Read_And_Learn_Spanish.pdf) [Aprendeheinemann Read And Learn Spanish,](http://ronningski.com/Las_Estaciones_123_Seasons_123_Heinemann_Lee_Y_Aprendeheinemann_Read_And_Learn_Spanish.pdf) [On Heraclitus A New Reading Studies In](http://ronningski.com/Heidegger_On_Heraclitus_A_New_Reading_Studies_In_The_History_Of_Philosophy_Vol_5.pdf) [The History Of Philosophy Vol 5](http://ronningski.com/Heidegger_On_Heraclitus_A_New_Reading_Studies_In_The_History_Of_Philosophy_Vol_5.pdf), [Phonics Spelling Dictionary Reading Tree](http://ronningski.com/Oxford_Phonics_Spelling_Dictionary_Oxford_Reading_Tree.pdf), [Herbert](http://ronningski.com/The_Herbert_Huncke_Reader.pdf) [Huncke Reader](http://ronningski.com/The_Herbert_Huncke_Reader.pdf), [Reader Reflection And Imagination](http://ronningski.com/Ricoeur_Reader_Reflection_And_Imagination.pdf), [Of Eeg Seizure Semiology](http://ronningski.com/Atlas_Of_Eeg_Seizure_Semiology_Download_Free_Ebooks_About_Atlas_Of_Eeg_Seizure_Semiology_Or_Read_Online_Viewer_Search.pdf) [Download Free Ebooks About Of Eeg Seizure Semiology Or Read Online Viewer Search,](http://ronningski.com/Atlas_Of_Eeg_Seizure_Semiology_Download_Free_Ebooks_About_Atlas_Of_Eeg_Seizure_Semiology_Or_Read_Online_Viewer_Search.pdf) [Raye Level 3 Penguin Readers](http://ronningski.com/Rosa_Raye_Level_3_Penguin_Readers.pdf), [You Completely Sloan Brothers 3 Calia Read,](http://ronningski.com/Ruin_You_Completely_Sloan_Brothers_3_Calia_Read.pdf) [A Short](http://ronningski.com/Patterns_A_Short_Prose_Reader_Paperback_By_Conlin_Mary_Lou.pdf) [Prose Reader Paperback By Conlin Mary Lou](http://ronningski.com/Patterns_A_Short_Prose_Reader_Paperback_By_Conlin_Mary_Lou.pdf), [Tut Tales From The Tomb High Five](http://ronningski.com/King_Tut_Tales_From_The_Tomb_High_Five_Reading.pdf) [Reading](http://ronningski.com/King_Tut_Tales_From_The_Tomb_High_Five_Reading.pdf), [Martial Arts Reader Classic Writings On Philosophy And Technique,](http://ronningski.com/Overlook_Martial_Arts_Reader_Classic_Writings_On_Philosophy_And_Technique.pdf) [Trott](http://ronningski.com/Paul_Trott_Download_Free_Pdf_Ebooks_About_Paul_Trott_Or_Read_Online_Pdf_Viewer_Search_Kindle_And_Ipad_Ebooks_With_Findpdf_Net.pdf) [Download Free Pdf Ebooks About Trott Or Read Online Pdf Viewer Search Kindle And](http://ronningski.com/Paul_Trott_Download_Free_Pdf_Ebooks_About_Paul_Trott_Or_Read_Online_Pdf_Viewer_Search_Kindle_And_Ipad_Ebooks_With_Findpdf_Net.pdf) [Ipad Ebooks With Findpdf Net,](http://ronningski.com/Paul_Trott_Download_Free_Pdf_Ebooks_About_Paul_Trott_Or_Read_Online_Pdf_Viewer_Search_Kindle_And_Ipad_Ebooks_With_Findpdf_Net.pdf) [Short Prose Reader 13th Edition Download Free Ebooks](http://ronningski.com/The_Short_Prose_Reader_13th_Edition_Download_Free_Ebooks_About_The_Short_Prose_Reader_13th_Edition_Or_Read_Online_Viewe.pdf) [About Short Prose Reader 13th Edition Or Read Online Viewe](http://ronningski.com/The_Short_Prose_Reader_13th_Edition_Download_Free_Ebooks_About_The_Short_Prose_Reader_13th_Edition_Or_Read_Online_Viewe.pdf), [Issues In Reading](http://ronningski.com/Theoretical_Issues_In_Reading_Comprehension_Perspectives_From_Cognitive_Psychology_Linguistics_Artificial_Intelligence_And_Education.pdf) [Comprehension Perspectives From Cognitive Psychology Linguistics Artificial](http://ronningski.com/Theoretical_Issues_In_Reading_Comprehension_Perspectives_From_Cognitive_Psychology_Linguistics_Artificial_Intelligence_And_Education.pdf) [Intelligence And Education](http://ronningski.com/Theoretical_Issues_In_Reading_Comprehension_Perspectives_From_Cognitive_Psychology_Linguistics_Artificial_Intelligence_And_Education.pdf), [Privilege Essential Readings On The Other Side Of Racism](http://ronningski.com/White_Privilege_Essential_Readings_On_The_Other_Side_Of_Racism.pdf)